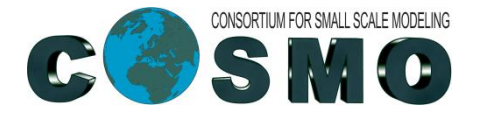

**Deutscher Wetterdienst** Wetter und Klima aus einer Hand

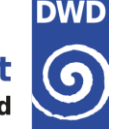

# Using GRIB2 in the COSMO-Model System

Ulrich Schättler Source Code Administrator COSMO-Model

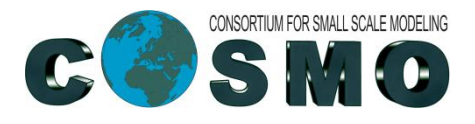

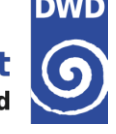

#### **Contents**

- → [Structure](grib/default.htm) [of](grib/default.htm) [GRIB2](grib/default.htm)
- → Usage of grib\_api
- $\rightarrow$  Product Identifying Keys
- **→ General Vertical Coordinate**

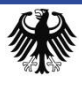

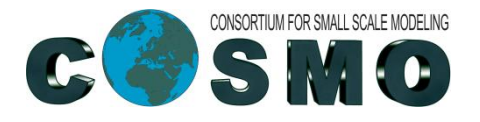

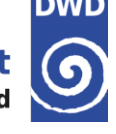

### **Usage of GRIB\_API (Application Programmers Interface)**

- → ECMWF source code for de-/encoding of GRIB1 AND GRIB2
- → no internal knowledge of GRIB structure needed
- $\rightarrow$  each element of a grib message has an alphanumeric name (key) that can be used to access the information linked to it (value)
- key value approach: **shortName=T typeOfLevel = hybridLayer topLevel = 37 bottomLevel = 38**
- $\rightarrow$  How to find keys: grib keys –F file.grib lists all keys of a file
- $\rightarrow$  flexible local definitions for each centre possible
	- $\rightarrow$  i.e. local definition tables shortName.def for edzw (GRIB1 and GRIB2),
	- $\rightarrow$  local definition of GME icosahedral grid for GRIB1
- → But: needs more coordination within COSMO: for example how to handle the product identifying keys

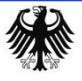

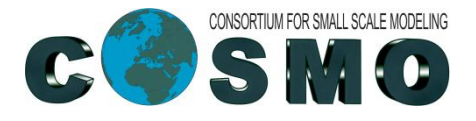

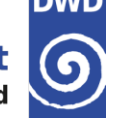

# **Product Identifying Keys**

- → significanceOfReferenceTime (GRIB2-WMO Tab. 1.2)
- productionStatusOfProcessedData (GRIB2-WMO Tab. 1.3)
- → typeOfProcessedData (GRIB2-WMO Tab. 1.4)
- generatingProcessIdentifier (local definition in GRIB1/2)
- → backgroundGeneratingProcessIdentifier (local definition in GRIB2)
- → typeOfGeneratingProcess (GRIB2-WMO Tab. 4.3)
- $\rightarrow$  localDefinitionNumber (local section = 254, 253, 252; 250 for COSMO)
	- → localNumberOfExperiment (GRIB2)
	- → localInformationNumber (GRIB2) / localElementNumber (GRIB1)
	- $\rightarrow$  localDecodeDate:s

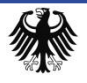

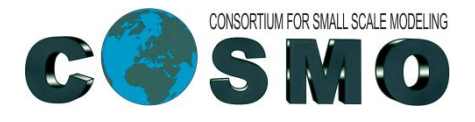

**Deutscher Wetterdienst** Wetter und Klima aus einer Hand

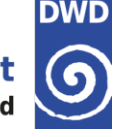

# **Product Identifying Keys (II)**

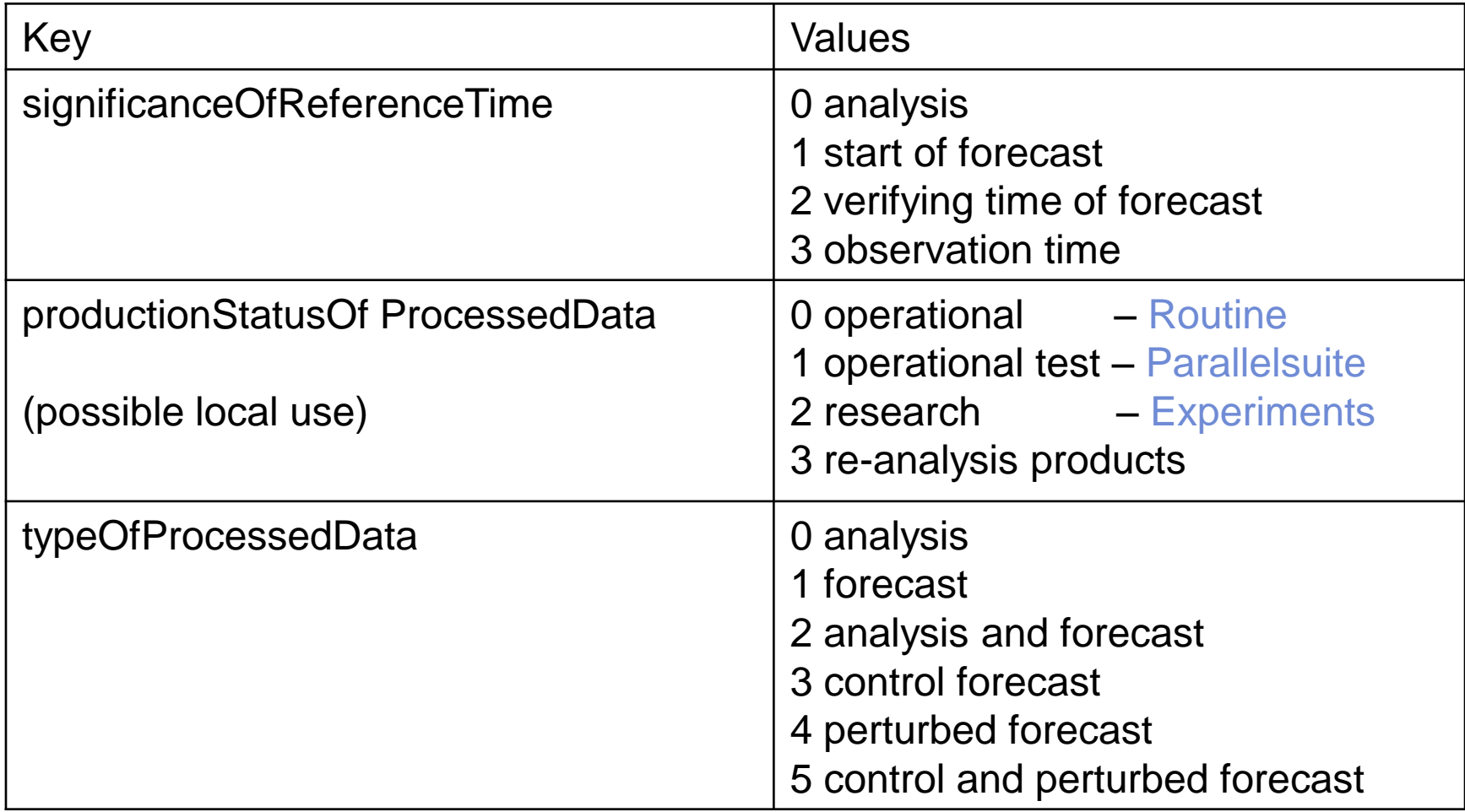

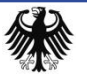

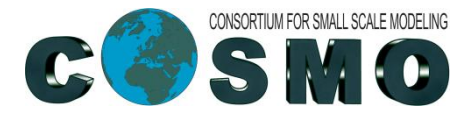

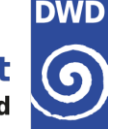

# **Product Identifying Keys (III)**

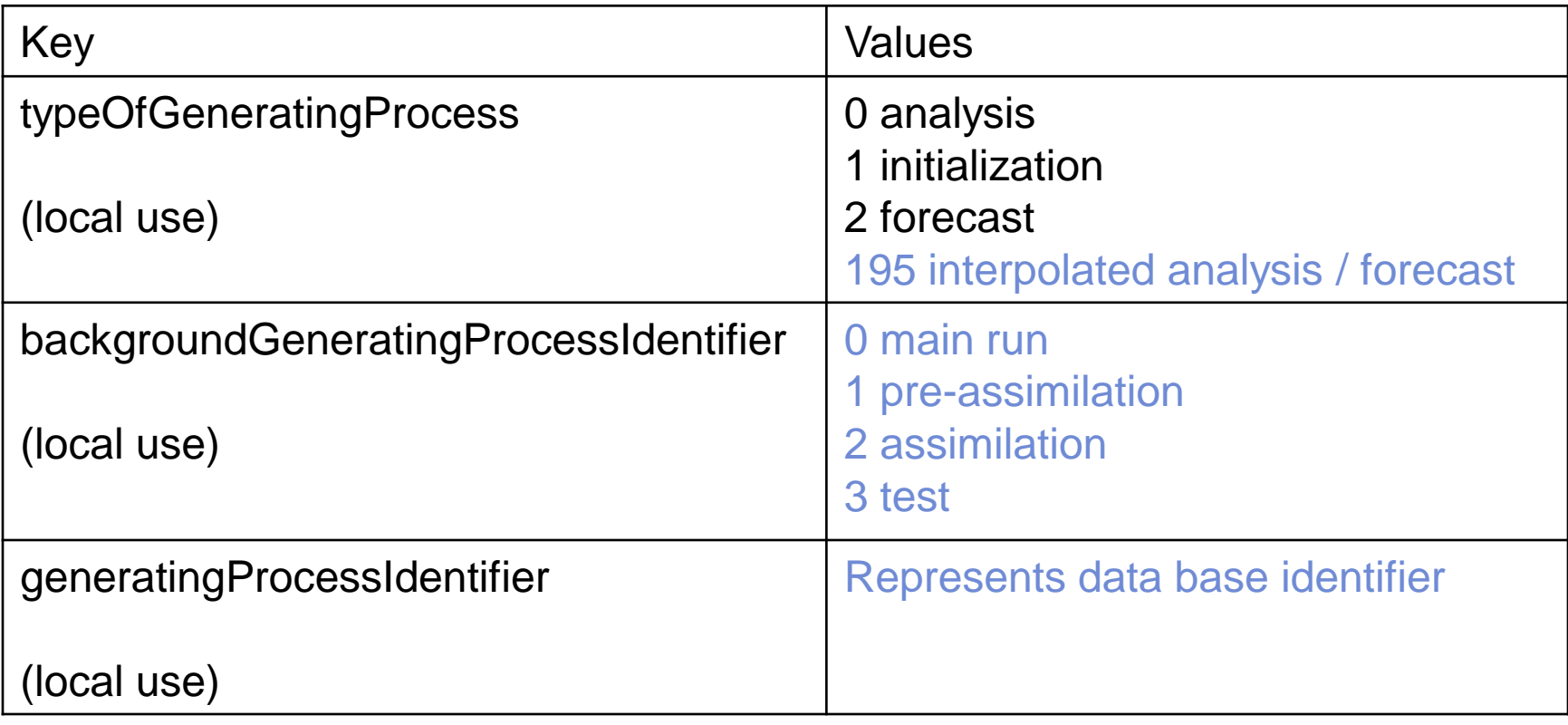

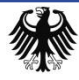

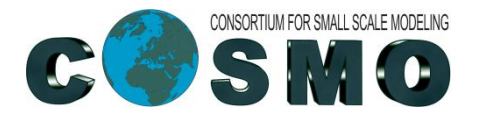

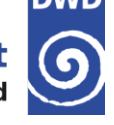

#### **Local Use Section (localDefinitionNumber=254)**

- → localDefinitionNumber Identifier for content (historical: 254)
- $\rightarrow$  localHostIdentifier
- → localCreationDateYear/Month/Day/Hour/Minute/Second
- → localValidityDateYear/Month/Day/Hour/Minute/Second
- localNumberOfExperiment Number of Experiment

- $\rightarrow$  localInformationNumber
- $\rightarrow$  Identifier for host system/ computer

Also need a local use section for COSMO (localDefinitionNumber = 250)

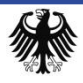

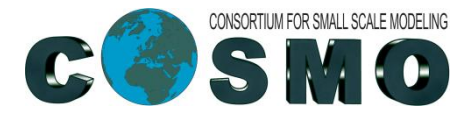

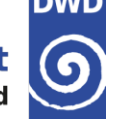

# **Local Use for generatingProcessIdentifier**

In io\_metadata.f90, Subroutine: make\_grib\_init izgeneprocid: variable for generatingProcessIdentifier

```
SELECT CASE (ncenter)
CASE (78) ! DWD
   izgeneprocid = Function(analyis, forecast)
CASE DEFAULT
   izgeneprocid = 255 ! not defined
END SELECT
```
CALL grib set (., generatingProcessIdentifier, izgeneprocid)

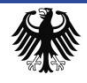

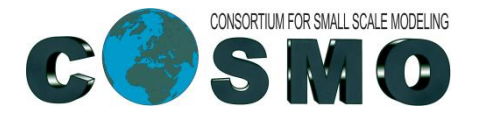

# **Local Use for productionStatusOfProcessedData**

```
In io_metadata.f90, Subroutine: make_grib_init
```

```
SELECT CASE (ncenter)
```

```
CASE (78) ! DWD
```

```
compute nzstatus, izmodnvers as function of nvers (Namelist variable)
```

```
CALL grib set (., productionStatusOfProcessedData, nzstatus)
```

```
CALL grib set (.,localNumberOfExperiment, izmodnvers)
```

```
CASE DEFAULT
```

```
IF(lroutine) THEN
```

```
CALL grib set (., productionStatusOfProcessedData, 0) ! Operational
```
ELSE

```
CALL grib set (., productionStatusOfProcessedData, 2) ! Experimental
ENDIF
```

```
CALL grib set (.,localNumberOfExperiment, nvers)
```
END SELECT

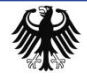

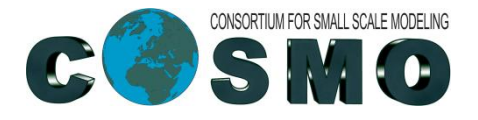

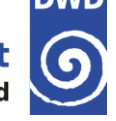

### **Local Use for typeOfGeneratingProcess**

```
In io_metadata.f90, Subroutine: make_grib_init
```
SELECT CASE (ncenter)

CASE (78) ! DWD

IF (leps) THEN

```
CALL grib set (izgrbid, 'typeOfGeneratingProcess', 4) ! Ensemble Forecast
```
ELSE

IF (ptr\_to\_out%lanalysis) THEN

CALL grib set (izgrbid, 'typeOfGeneratingProcess', 202) ! Nudging

ELSEIF (ptr\_to\_out%lsfc\_ana) THEN

CALL grib set (izgrbid, 'typeOfGeneratingProcess', 0) ! External Ana.

etc.

CASE DEFAULT

only default settings are used

END SELECT

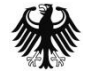

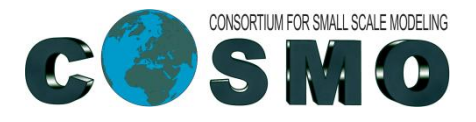

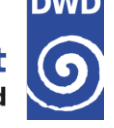

#### **Local Use**

- → We want to document local use on the Web Page!
	- $\rightarrow$  yes, I know: I said that also last year
- $\rightarrow$  But we need to know about your settings of special local keys
- $\rightarrow$  We also want to document the local definition tables: shortname.def, etc.

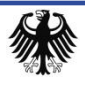

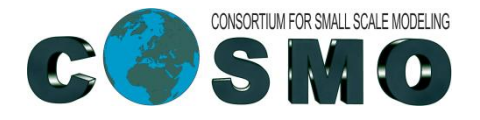

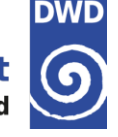

# General Vertical Coordinate

typeOfLevel = 150

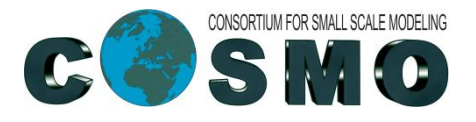

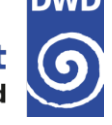

#### **Why a new vertical coordinate?**

- As a non-hydrostatic model, COSMO needs a special vertical grid: fixed in space and time
- $\rightarrow$  Also post-processing programs have to be aware of this grid (or the HHL)
- $\rightarrow$  But the algorithm to compute it, is rather complex (not just  $a_k + b_k \cdot p_s$ )
- → Therefore a proposition was made to WMO, to introduce a new typeOfLevel=150
- → To process atmospheric data using that typeOfLevel, another 3D field is necessary: the HHL fields
- $\rightarrow$  If a product has typeOfLevel=150, then there are 6 additional meta data in the Product Definition Section, which replace the vertical coordinate parameters

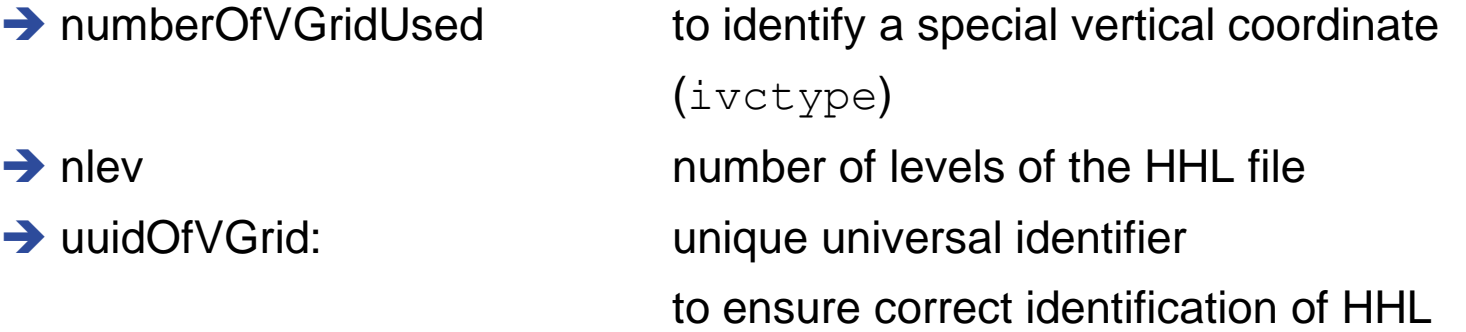

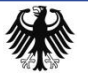

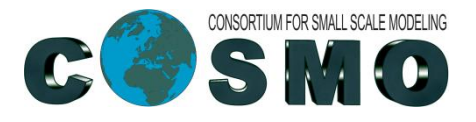

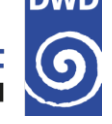

### **Current Situation and New Solution**

- $\rightarrow$  INT2LM and the COSMO-Model both compute the HHL fields and the reference atmosphere  ${\sf p}_0.$
- $\rightarrow$  The necessary vertical coordinate parameters (for HHL) and the reference atmosphere parameters are given to
	- $\rightarrow$  INT2LM by Namelist variables
	- → COSMO-Model by GRIB1 (or NetCDF) meta data: but this always was a non-standard GRIB usage!
- New Solution:
	- → The new generalized vertical coordinate does not know meta data for vertical coordinate parameters and for the reference atmosphere.
	- → HHL and full pressure P are transferred from INT2LM to COSMO and within the assimilation cycle from COSMO to COSMO by the initial laf-file, but with a higher precision (24 bits packing rate).

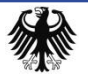

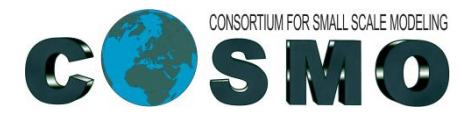

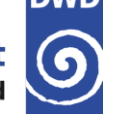

#### **Consequences**

 $\rightarrow$  Reference atmosphere parameters are no more available

irefatm, p0sl, t0sl, dt0lp, delta\_t, h\_scal

 $\rightarrow$  cannot compute the reference pressure  $p_0$ 

 $\rightarrow$  Solution:

- → New namelist variables in the COSMO-Model for the reference atmosphere parameters (in group /LMGRID/)
- which reference atmosphere is used does not depend on the reference atmosphere used in INT2LM!
- $\rightarrow$  COSMO-Model can still compute the reference pressure  $p_0$

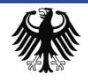

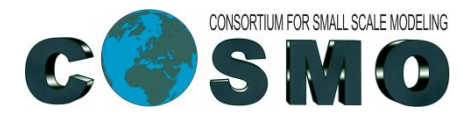

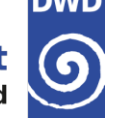

# **Consequences (II)**

- **→** Vertical coordinate parameters are no more available
	- ivctype, vcoord, vcflat, svc1, scv2, nfltvc
	- $\rightarrow$  cannot compute the height of half levels  $HHL$
- $\rightarrow$  Solution:
	- $\rightarrow$  Transfer HHL within the initial laf-file
	- But do we need the vertical coordinate parameters for other purposes?
	- **→ COSMO-Model computes two kind of vertical coordinate parameters out** of vcoord
		- $\rightarrow$  vcoord%vert coord: height of levels above mean sea level
		- vcoord%sigm\_coord: reference pressure above mean sea level (normalized to [0,1])
	- **→ Both variants are used in the COSMO-Model**

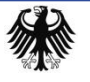

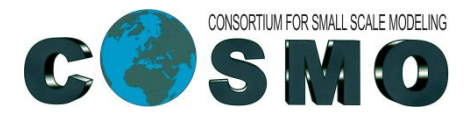

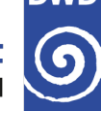

### **Vertical Coordinate Parameters: Special Use**

- Get the model level, which is about 8000 m above surface (in fact: the model level 8000 m above mean sea level is taken, because vcoord%vert\_coord is used). This level is used for all grid points (e.g. to compute the snow fall limit). But what about the Himalaya?
- $\rightarrow$  Now you could search in every column for the level, which is 8000 m above surface. Would be the correct solution, but more complicated to program.
- $\rightarrow$  Alternative: After reading the initial file, the COSMO-Model stores a "reference profile" in a special 1D variable:  $hhl$  prof(0:ke+1)
	- $\rightarrow$  The lowest grid point above mean sea level is taken for that reference profile
	- $\rightarrow$  If there is a sea-point in the model domain, hhl prof just contains the vcoord%vert\_coord parameters (height of half levels above mean sea level)
	- $\rightarrow$  This reference profile could be taken for the task above

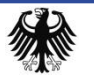

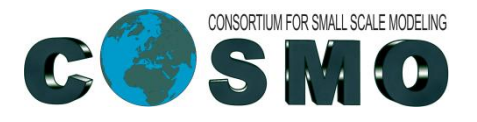

#### **Vertical Coordinate Parameters: Still used**

- → But the vertical coordinate parameters vcoord%vert coord are still used in the nudging (latent heat nudging and nudging)
- $\rightarrow$  And also the pressure coordinates vcoord%sigm\_coord are still used
	- nudging, convection, radiation, stochastic physics (also spectral nudging)
- $\rightarrow$  The next trick: GRIB2 knows the "firstFixedSurface" and also the "secondFixedSurface" (specify "first" for levels, and both for layers)
	- $\rightarrow$  For HHL, we only have to specify the "firstFixedSurface" with the number of the level  $k$
	- $\rightarrow$  We can use the "secondFixedSurface" to specify the height of this level above mean sea level (the  $v\text{-}const$  vert  $\text{-}const$  (k) for level k)
- $\rightarrow$  But still it would be good to check, whether these values are really needed!

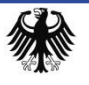

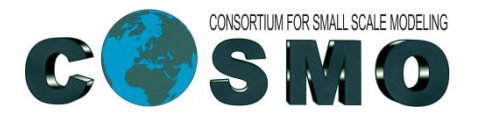

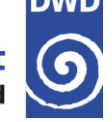

# **Vertical Coordinate Parameters: One more Problem**

- Still used in the nudging: vcoord%vcflat  $\blacktriangleright$ 
	- $\rightarrow$  Height, where levels become flat
	- $\rightarrow$  Given a vertical reference profile for some grid point, we can compute  $vcflat$  for  $ivct$  ype=2, because of the easy formula

$$
hhl_{ijz} = a(z) + b(z) \cdot hsurf_{ij} = z + \frac{vcflat - z}{vcflat} \cdot hsurf_{ij}
$$

- $\rightarrow$  vcflat is then stored in hhl prof(0)
- $\rightarrow$  This is NOT the case for the SLEVE coordinates (ivctype=3/4). Here we can only give an estimation (calculate it as for  $\text{ivctype}=2$ )

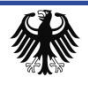

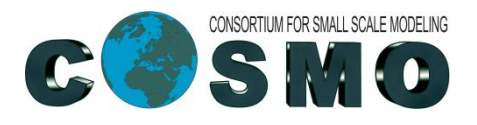

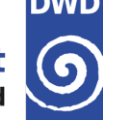

## **How to run a Forecast using GRIB2**

- $\rightarrow$  INT2LM computes the initial and boundary data
	- $\rightarrow$  provide namelist input for reference atmosphere and vertical coordinate parameters (as usual)
	- $\rightarrow$  set namelist variable lnewVGrid=.TRUE. (in group /LMGRID/): then HHL for the fine COSMO grid is computed and a new UUID is set)
	- $\rightarrow$  if it is a COSMO(coarse)  $\Rightarrow$  COSMO(fine) interpolation, and the coarse data are also in GRIB2, INT2LM has to read HHL fields for the coarse grid.
		- Specify a file containing HHL with yin hhl='lfff00000000c'
		- $\rightarrow$  this file has to be in directory  $y$ inext cat
	- $\rightarrow$  HHL and all atmospheric variables are written with  $t$  ypeOfLevel=150 (generalVertical) and contain the new UUID

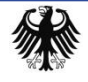

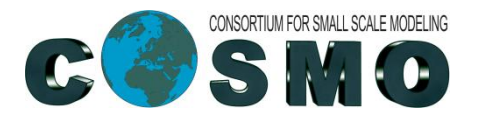

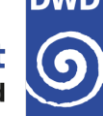

# **How to run a Forecast using GRIB2 (II)**

- $\rightarrow$  The COSMO-Model reads fields
	- $\rightarrow$  provide namelist input for the reference atmosphere parameters in group (/LMGRID/)
	- $\rightarrow$  it reads the HHL fields from the laf-file and checks that all atmospheric fields have the same UUID
	- $\rightarrow$  it computes a reference atmosphere using the reference atmosphere parameters specified, but does not compute HHL
	- $\rightarrow$  it reads the boundary fields and checks that all atmospheric fields have the same UUID

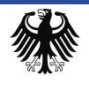

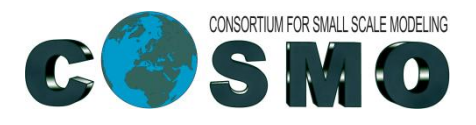

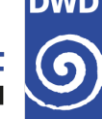

# **How to run a Forecast using GRIB2 (III)**

- → The initial atmospheric data are provided by a COSMO run using nudging and INT2LM only computes boundary data. But COSMO (nudging run) and INT2LM have to use the same HHL with the same UUID.
- → For INT2LM
	- $\rightarrow$  provide namelist input for reference atmosphere and vertical coordinate parameters (as usual)
	- Set namelist variable lnewVGrid=.FALSE. (in group /LMGRID/) and specify a HHL file for the fine COSMO grid:
		- $\rightarrow$ ylm hhl = 'COSMO HHL name.g2' (has to be in the directory ylmext\_cat)
		- $\rightarrow$  then HHL for the fine COSMO grid is not computed but read from the specified file and the UUID from the fields read are taken.
	- Rest: is the same as before (including COSMO-Model forecast run)

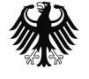

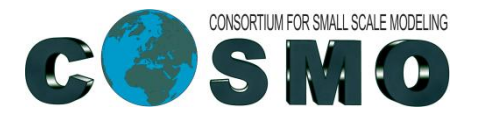

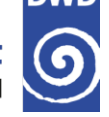

## **How to run a Forecast using GRIB2: Summary**

- $\rightarrow$  with lnewVGRID=. TRUE.: you can run your forecast system nearly the way, as it was with GRIB1 (but the yin\_hhl file for coarse COSMO grid in INT2LM)
- With InewVGRID=. FALSE.:
	- $\rightarrow$  can also be chosen for forecasts without data assimilation
	- $\rightarrow$  we recommend to produce an additional file COSMO\_HHL\_with\_a\_name, that can be used by INT2LM daily (until you change the horizontal and / or the vertical grid.

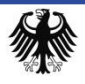

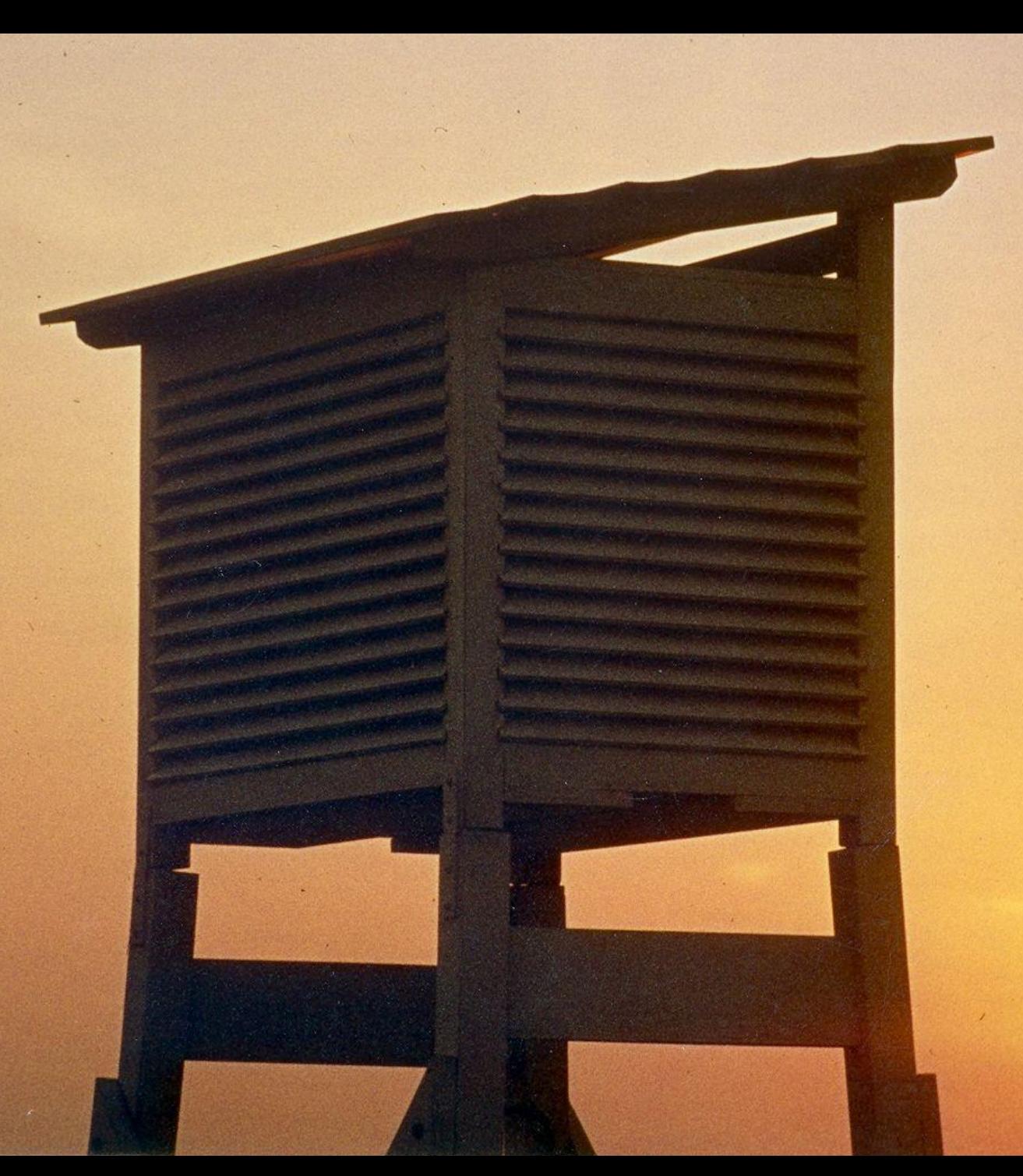

Thank you very much for your attention